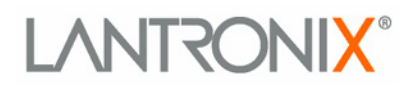

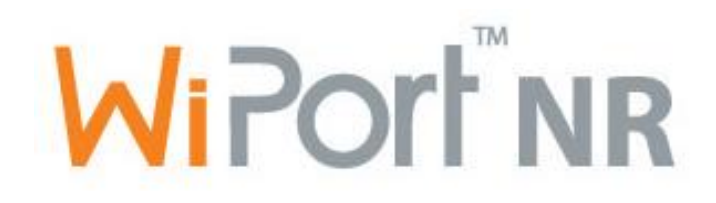

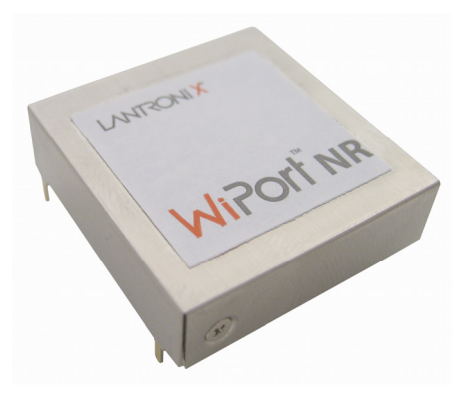

# **WiPort NR™ Integration Guide**

**Part Number 900-436 Revision A March 2006** 

### **Copyright and Trademark**

© 2006, Lantronix. All rights reserved. No part of the contents of this book may be transmitted or reproduced in any form or by any means without the written permission of Lantronix. Printed in the United States of America.

WiPort NR, with its patent-pending technology, is a trademark of Lantronix.

Ethernet is a trademark of XEROX Corporation. UNIX is a registered trademark of The Open Group. Windows 95, Windows 98, Windows 2000, Windows NT, and Windows XP are trademarks of Microsoft Corp. Netscape is a trademark of Netscape Communications Corporation.

#### **Contacts**

#### **Lantronix Corporate Headquarters**

15353 Barranca Parkway Irvine, CA 92618, USA Phone:949-453-3990 Fax: 949-453-3995

### **Technical Support**

Phone: 800-422-7044 or 949-453-7198 Fax: 949-450-7226 Online: [www.lantronix.com/support](http://www.lantronix.com/support) Email [support@lantronix.com](mailto:support@lantronix.com)

#### **Sales Offices**

For a current list of our domestic and international sales offices, go to the Lantronix web site at [www.lantronix.com/about/contact/](http://www.lantronix.com/about/contact/)

### **Disclaimer and Revisions**

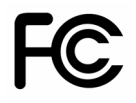

This equipment has been tested and found to comply with the limits for a Class B digital device, pursuant to Part 15 of the FCC Rules. These limits are designed to provide reasonable protection against harmful interference in a residential installation. This equipment generates, uses and can radiate radio frequency energy and, if not installed and used in accordance with the instructions, may cause harmful interference to radio communications. However, there is no guarantee that interference will not occur in a particular installation. If this equipment does cause harmful interference to radio or television reception, which can be determined by turning the equipment off and on, the user is encouraged to try to correct the interference by one of the following measures:

- $\leftarrow$  Reorient or relocate the receiving antenna.
- Increase the separation between the equipment and receiver.
- $\bullet$  Connect the equipment into an outlet on a circuit different from that to which the receiver is connected.
- ◆ Consult the dealer or an experienced radio/TV technician for help.

This device complies with Part 15 of the FCC Rules. Operation is subject to the following two conditions: (1) This device may not cause harmful interference, and (2) this device must accept any interference received, including interference that may cause undesired operation.

This device is intended only for OEM Integrators.

# **Contents**

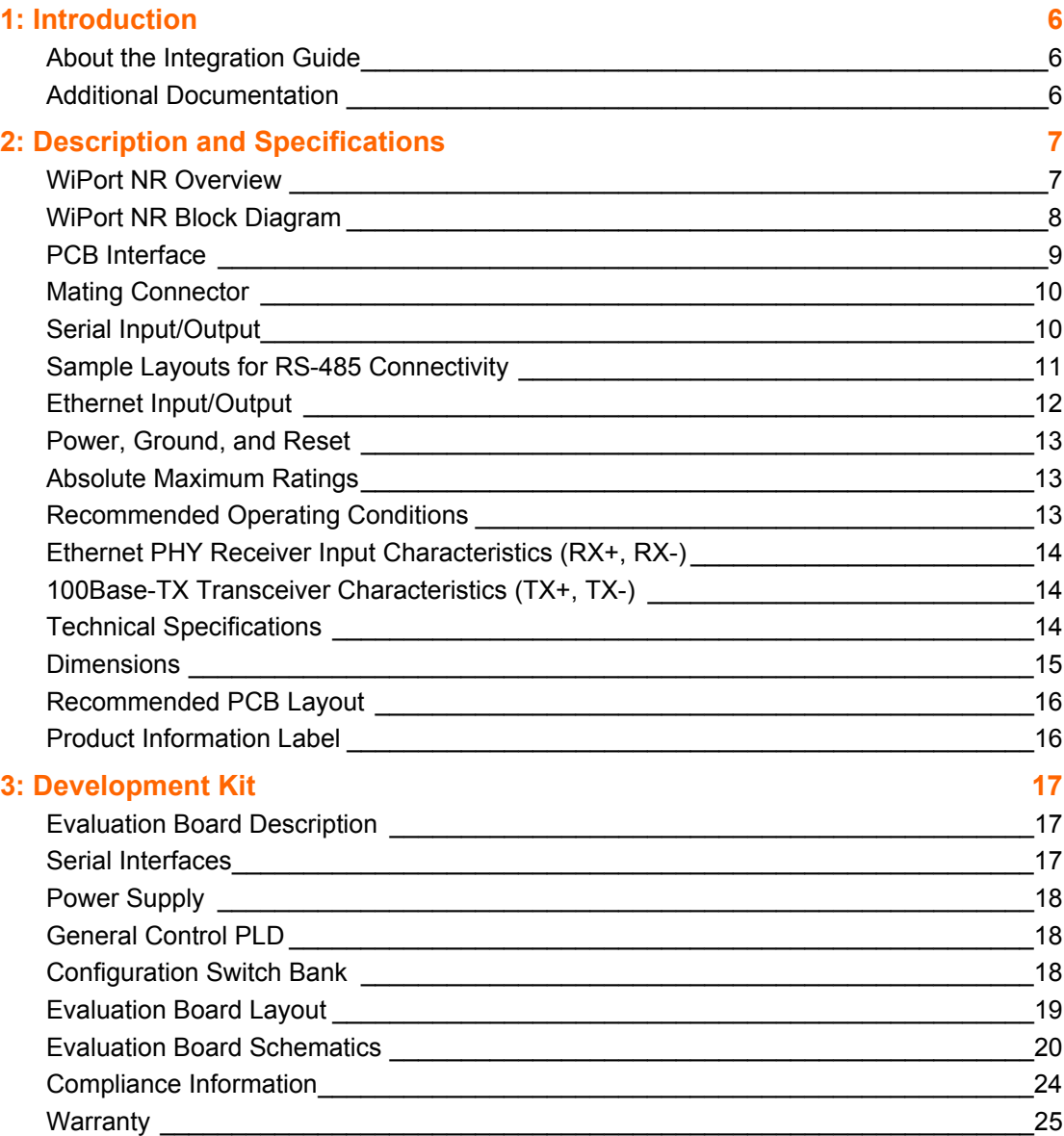

# **List of Figures**

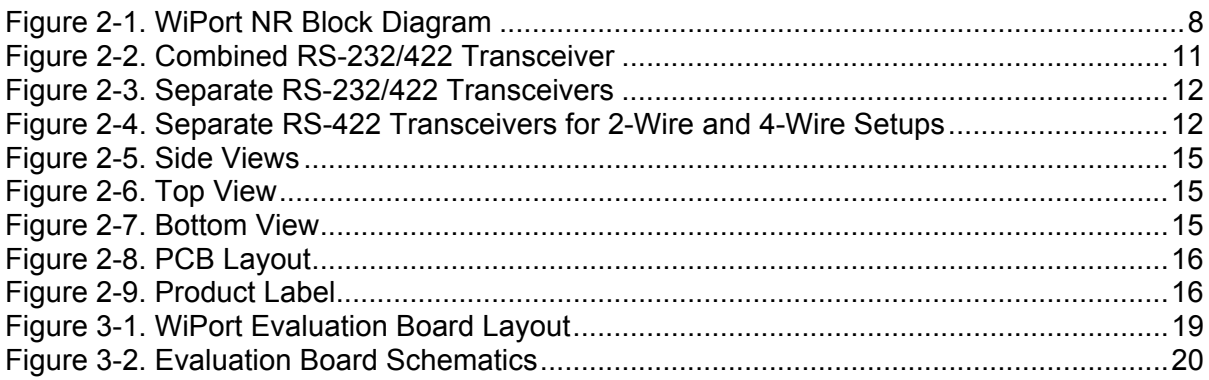

# **List of Tables**

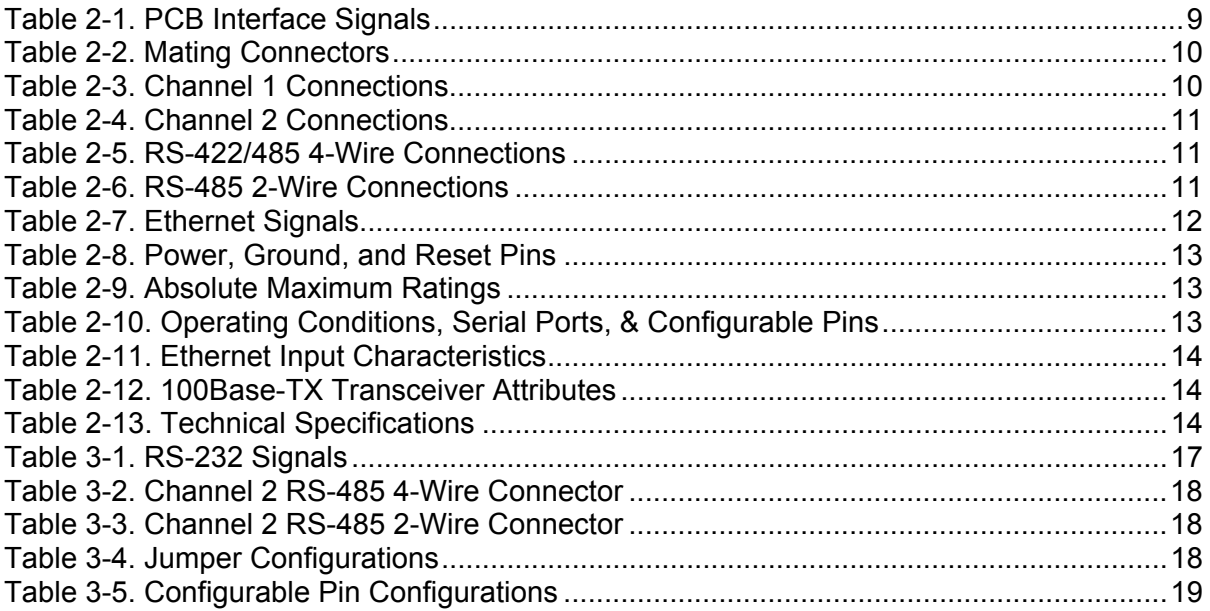

# <span id="page-5-0"></span>*1: Introduction*

## <span id="page-5-1"></span>**About the Integration Guide**

This guide provides the information needed to integrate the WiPort NR device server within another product. The intended audiences are the engineers responsible for integrating the WiPort NR into their product.

## <span id="page-5-2"></span>**Additional Documentation**

The following guides are available on the product CD and the Lantronix Web site (www.lantronix.com)

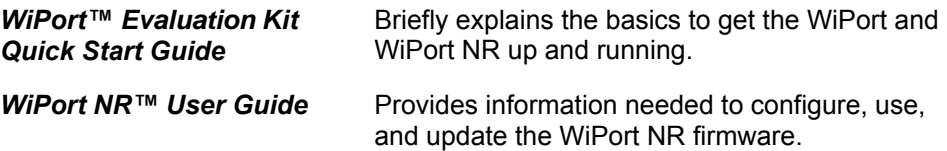

# <span id="page-6-0"></span>*2: Description and Specifications*

The WiPort NR embedded device server allows Original Equipment Manufacturers (OEMs) to add network connectivity to their products by incorporating it onto a circuit board with minimal engineering.

The WiPort NR functions independently of a PC, providing an integrated solution that combines a processor, memory, and dual high-speed serial ports into a single compact module. It includes an operating system, an embedded Web server, and a full TCP/IP protocol stack. In addition, the WiPort NR sends email alerts and supports numerous other network communication protocols, including ARP, UDP, TCP, ICMP, Telnet, AutoIP, DHCP, HTTP and SNMP.

### <span id="page-6-1"></span>**WiPort NR Overview**

The WiPort NR contains Lantronix's own DSTni controller with 256 Kbytes of internal zero wait state SRAM, 16 Kbytes of boot ROM, and integrated 10/100 PHY.

The WiPort NR also contains the following:

- ◆ Two 3.3-volt v24 serial interfaces (5V tolerant)
- $\bullet$  Up to 921600 Baud
- ◆ 16 or 32Mbit flash memory (with optional additional 8Mbit SRAM)
- ◆ 48 MHz clock
- $\triangle$  11 configurable pins
- ◆ 10/100 Ethernet interface

The WiPort NR requires +3.3-volt power and is designed to operate within a temperature range of -30ºC to +70ºC.

## <span id="page-7-0"></span>**WiPort NR Block Diagram**

The following drawing is a block diagram of the WiPort NR showing the relationships of the components.

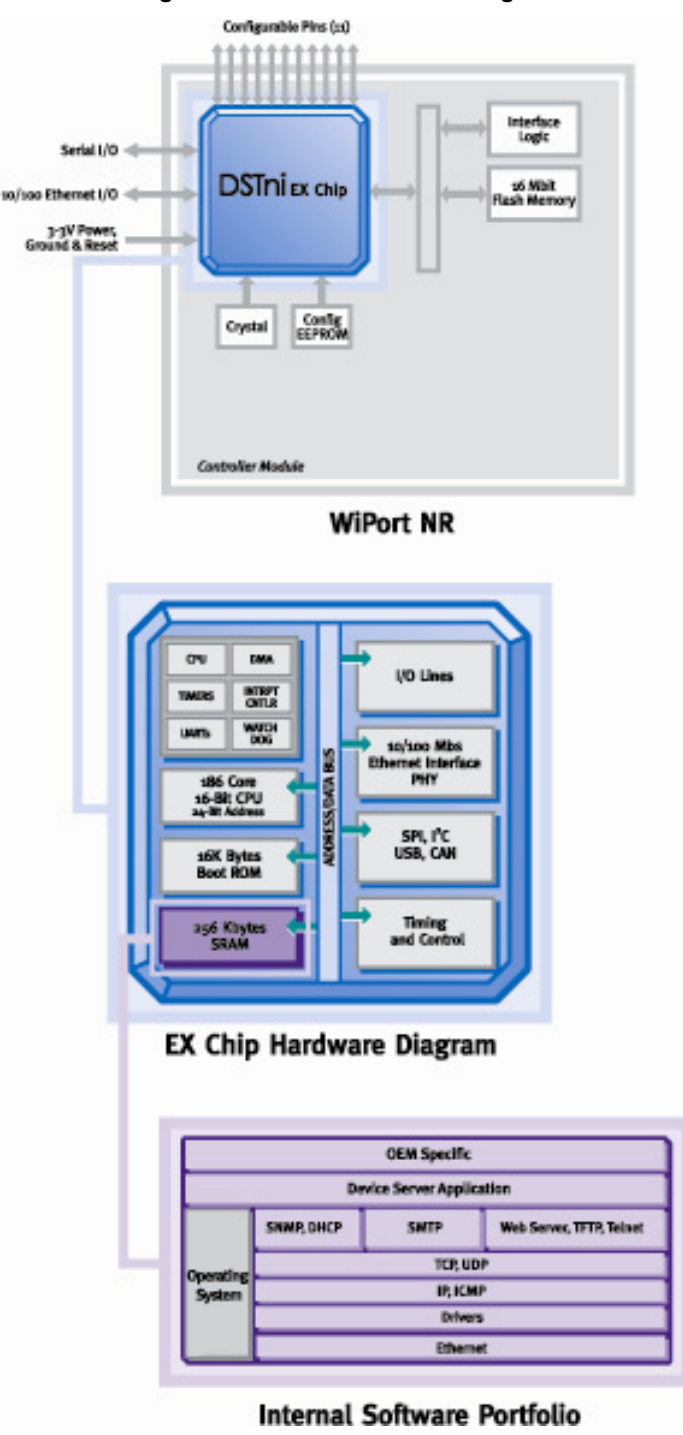

<span id="page-7-1"></span>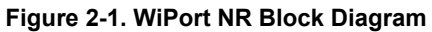

# <span id="page-8-0"></span>**PCB Interface**

| <b>Pin Number</b> | <b>WiPort NR Pin</b><br><b>Function</b>    | <b>Notes</b>                                                                                                    |
|-------------------|--------------------------------------------|----------------------------------------------------------------------------------------------------|
| 1                 | 3.3V Power                                 | Supply input                                                                                                    |
| $\overline{2}$    | 3.3V Power                                 | Supply input                                                                                                    |
| $\overline{3}$    | RTS0                                       | Request "to send" hardware flow<br>control output (logic level), serial<br>port 0                               |
| 4                 | TXD <sub>0</sub>                           | Transmit data output (logic level),<br>serial port 0                                                            |
| 5                 | RXD <sub>0</sub>                           | Receive data input (logic level),<br>serial port 0                                                              |
| 6                 | CP <sub>2</sub>                            | Configurable pin                                                                                                |
| 7                 | CP <sub>3</sub>                            | Configurable pin.                                                                                               |
| 8                 | CTS0                                       | Clear "to send" hardware flow<br>control input (logic level), serial<br>port 0                                  |
| 9                 | <b>CP10</b>                                | Configurable pin                                                                                                |
| 10                | CP <sub>8</sub>                            | Configurable pin                                                                                                |
| 11                | Signal Ground                              |                                                                                                    |
| 12                | Signal Ground                              |                                                                                                    |
| 13                | Reset In                                   | Resets the WiPort NR unit. Reset<br>In is low active. Minimum reset<br>pulse width is $2ms$ at IIL = -500<br>μA |
| 14                | CP <sub>0</sub>                            | Configurable pin                                                                                                |
| 15                | RTS <sub>1</sub>                           | Request "to send" hardware flow<br>control output (logic level), serial<br>port 1                               |
| 16                | TXD1                                       | Transmit data output (logic level),<br>serial port 1                                                            |
| 17                | RXD1                                       | Receive data input (logic level),<br>serial port 1                                                              |
| 18                | CP <sub>9</sub>                            | Configurable pin                                                                                                |
| 19                | CP4                                        | Configurable pin                                                                                                |
| 20                | CTS1                                       | Clear "to send" hardware flow<br>control input (logic level), serial<br>port 1                                  |
| 21                | Reserved                                   | Reserved for future use                                                                                         |
| 22                | Reserved                                   | Reserved for future use                                                                                         |
| 23                | <b>Signal Ground</b>                       |                                                                                                    |
| 24                | <b>Signal Ground</b>                       |                                                                                                    |
| 25                | Reserved                                   | Reserved for future use                                                                                         |
| 26                | Reserved                                   | Reserved for future use                                                                                         |
| 27                | Ethernet Status<br>LED <sub>2</sub>        | Ethernet activity                                                                                               |
| 28                | <b>Ethernet Status</b><br>LED <sub>1</sub> | <b>Ethernet link</b>                                                                                            |
| 29                | Ethernet TX-                               | Output                                                                                                    |
| 30                | Ethernet TX+                               | Output                                                                                                    |
| 31                | Ethernet RX Center<br>Tap                  |                                                                                                    |
| 32                | Ethernet TX Center<br>Tap                  |                                                                                                    |
| 33                | Ethernet RX-                               | Input                                                                                                    |

<span id="page-8-1"></span>**Table 2-1. PCB Interface Signals** 

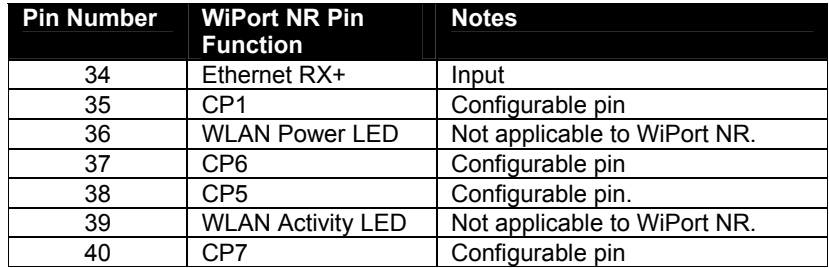

*Note: For all the configurable pins, see the WiPort NR User Guide for selectable functions.* 

# <span id="page-9-0"></span>**Mating Connector**

#### <span id="page-9-2"></span>**Table 2-2. Mating Connectors**

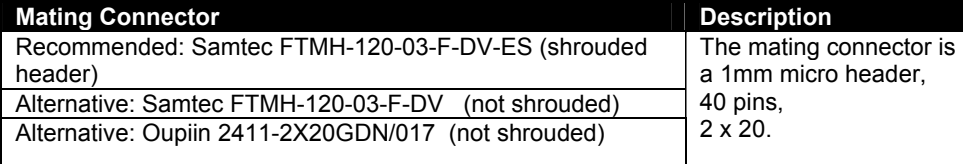

## <span id="page-9-1"></span>**Serial Input/Output**

The unit has two serial ports compatible with V24 serial standards at data rates up to 921Kbps. The serial I/O signals are 3.3V CMOS logic level and pins are 5V tolerant. Serial signals connect to an internal device, such as a UART. For evaluation and prototype work, it is convenient to have an external RS-232 interface that can connect to the serial port on a PC. The WiPort NR Evaluation Board has one RS-232 and one RS-232/422/485 transceiver (level shifters) to implement this external interface.

If desired, use the CPs to create a DTE or DCE-style interface using any 3 available CPs. To create these interfaces, connect the signals according to [Table 2-3](#page-9-3) and [Table 2-4.](#page-10-2)

*Note: CPx, CPy, and CPz are any of the available CPs.* 

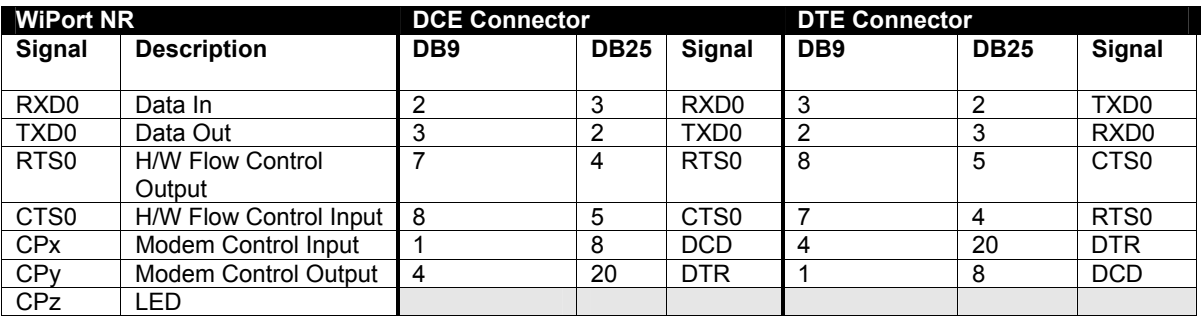

<span id="page-9-3"></span>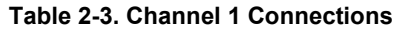

| <b>WiPort NR</b>      |                         | <b>DCE Connector</b> |             |                  | <b>DTE Connector</b> |             |                  |
|-----------------------|-------------------------|----------------------|-------------|------------------|----------------------|-------------|------------------|
| Signal                | <b>Description</b>      | DB <sub>9</sub>      | <b>DB25</b> | <b>Signal</b>    | DB <sub>9</sub>      | <b>DB25</b> | Signal           |
|                       |                         |                      |             |                  |                      |             |                  |
| RXD <sub>1</sub>      | Data In                 | າ                    | 3           | RXD <sub>0</sub> | 3                    | ົ           | TXD1             |
| TXD <sub>1</sub>      | Data Out                | 3                    | າ           | TXD <sub>0</sub> | $\overline{2}$       | ◠           | RXD <sub>1</sub> |
| RTS <sub>1</sub>      | <b>H/W Flow Control</b> |                      | 4           | RT <sub>S0</sub> | 8                    | 5           | CTS <sub>1</sub> |
|                       | Output                  |                      |             |                  |                      |             |                  |
| CTS <sub>1</sub>      | H/W Flow Control Input  | 8                    | 5           | CTS <sub>0</sub> |                      |             | RTS <sub>1</sub> |
| <b>CP<sub>x</sub></b> | Modem Control Input     |                      | 8           | <b>DCD</b>       | 4                    | 20          | <b>DTR</b>       |
| CP <sub>v</sub>       | Modem Control Output    | 4                    | 20          | <b>DTR</b>       |                      | 8           | <b>DCD</b>       |
| CPz                   | _ED                     |                      |             |                  |                      |             |                  |

<span id="page-10-2"></span>**Table 2-4. Channel 2 Connections** 

### <span id="page-10-3"></span>**Table 2-5. RS-422/485 4-Wire Connections**

| <b>WiPort NR</b><br><b>Signal</b> | <b>Description</b>   | <b>DB25 Pinout</b> | <b>DB9 Pinout</b> |
|-----------------------------------|----------------------|--------------------|-------------------|
| $TX+$                             | TX+                  | 14                 |                   |
| TX-                               | TX-                  | 15                 | 3                 |
| $RX+$                             | $RX+$                | 21                 | 2                 |
| RX-                               | RX-                  | 22                 | 8                 |
| <b>RTS</b>                        | <b>TX Enable</b>     |                    |                   |
| <b>CP<sub>x</sub></b>             | RS-485 Select        |                    |                   |
| CP <sub>V</sub>                   | <b>RS-485 2-wire</b> |                    |                   |
| <b>CPz</b>                        | <b>RS-485 4-wire</b> |                    |                   |

<span id="page-10-4"></span>**Table 2-6. RS-485 2-Wire Connections** 

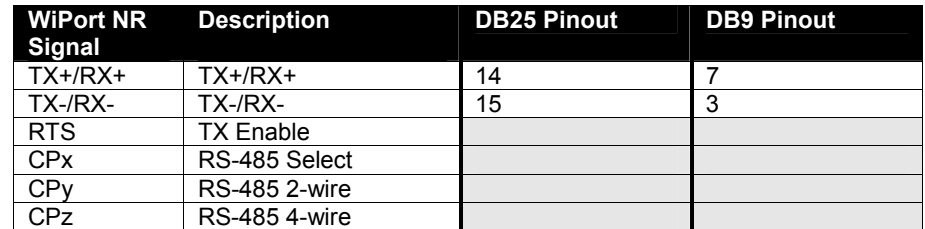

# <span id="page-10-0"></span>**Sample Layouts for RS-485 Connectivity**

### <span id="page-10-1"></span>**Figure 2-2. Combined RS-232/422 Transceiver**

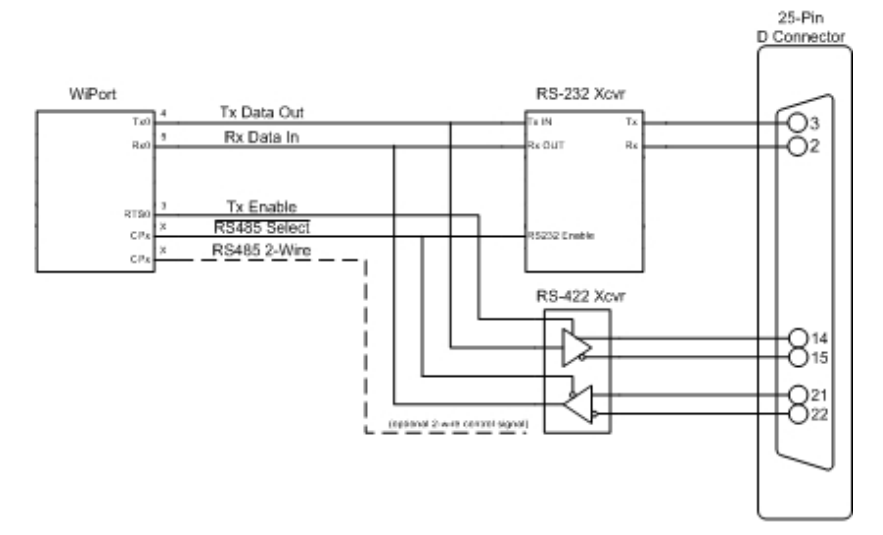

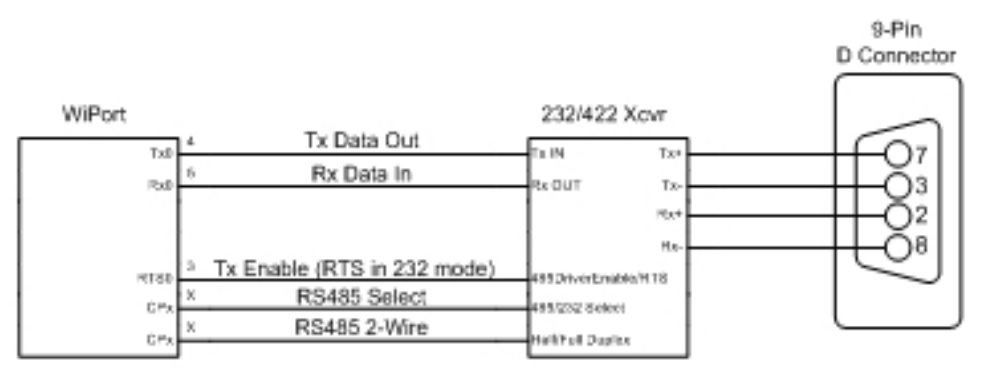

<span id="page-11-1"></span>**Figure 2-3. Separate RS-232/422 Transceivers** 

<span id="page-11-2"></span>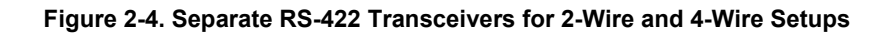

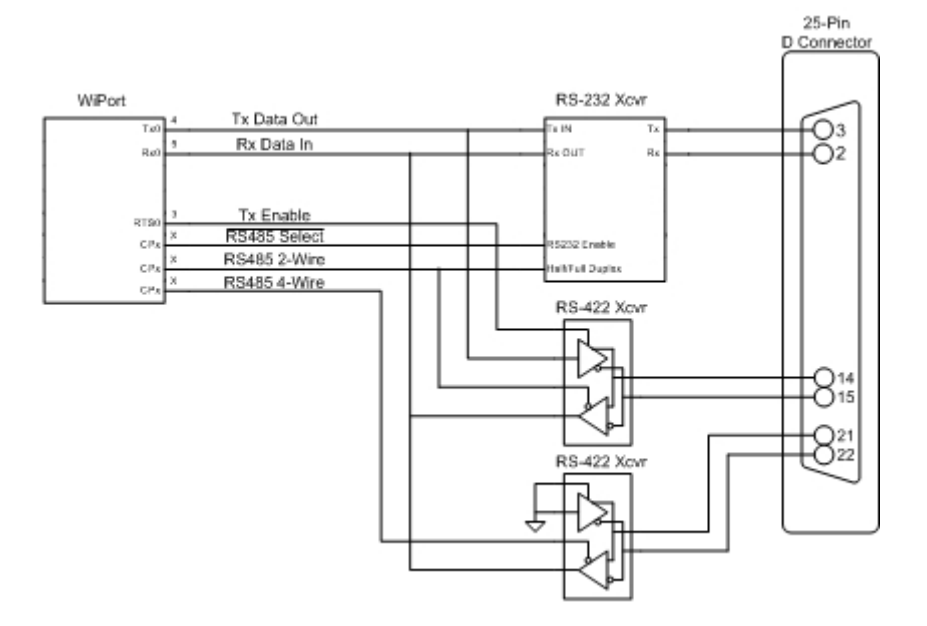

## <span id="page-11-0"></span>**Ethernet Input/Output**

The following table displays the Ethernet input and output functions.

|    | <b>Pin Number</b> Pin Function |
|----|--------------------------------|
|    | <b>Ethernet</b>                |
| 30 | TX+                            |
| 29 | TX-                            |
| 32 | TX Center Tap                  |
| 34 | $RX+$                          |
| 33 | RX-                            |
| 31 | RX Center Tap                  |
| 28 | Status LED1                    |
| 27 | Status LED <sub>2</sub>        |

<span id="page-11-3"></span>**Table 2-7. Ethernet Signals** 

Ethernet communication lines connect to external magnetics and an external RJ-45 jack. They are used for the creation of an Ethernet.

Ethernet Link LED 1 can be used to drive an external LED. The LED is on when a link exists.

Ethernet Activity LED 2 is also used to drive an external LED. The LED blinks when activity is present.

## <span id="page-12-0"></span>**Power, Ground, and Reset**

<span id="page-12-3"></span>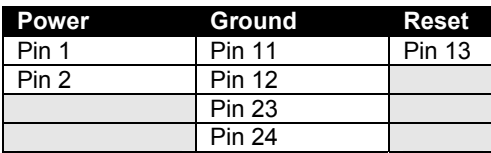

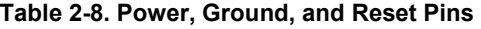

Driving the Reset In line low resets the WiPort NR. Minimum reset pulse width is 2ms at IIL  $= -500uA$ 

## <span id="page-12-1"></span>**Absolute Maximum Ratings**

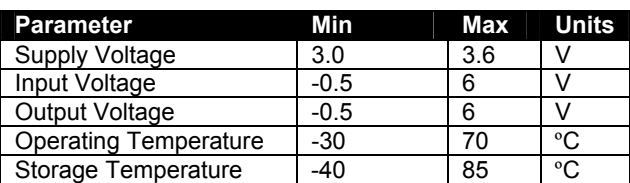

#### <span id="page-12-4"></span>**Table 2-9. Absolute Maximum Ratings**

## <span id="page-12-2"></span>**Recommended Operating Conditions**

The following table illustrates the optimal and recommended operating conditions for the WiPort NR device.

#### <span id="page-12-5"></span>**Table 2-10. Operating Conditions, Serial Ports, & Configurable Pins**

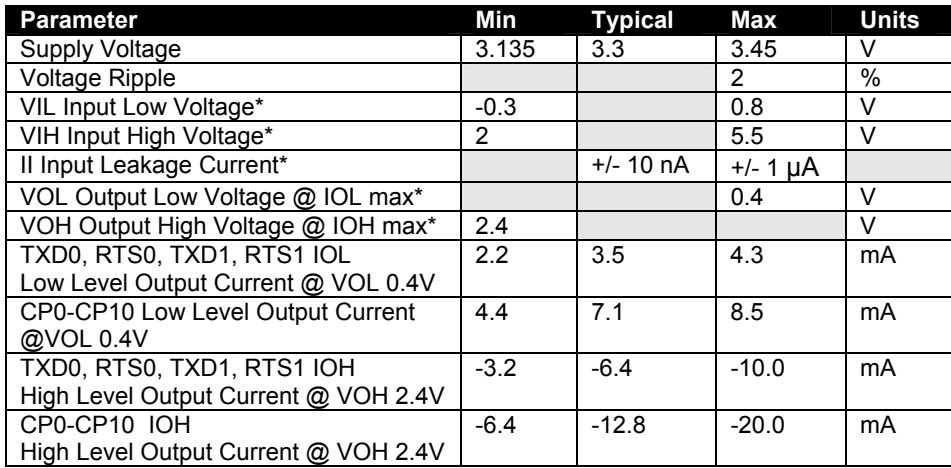

\* For UART and CP pins

# <span id="page-13-0"></span>**Ethernet PHY Receiver Input Characteristics (RX+, RX-)**

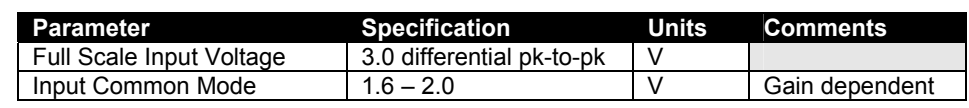

### <span id="page-13-3"></span>**Table 2-11. Ethernet Input Characteristics**

# <span id="page-13-1"></span>**100Base-TX Transceiver Characteristics (TX+, TX-)**

The following table displays the 100Base-TX transceiver characteristics.

| <b>Parameter</b>                 | <b>Sym</b>  | Min   | <b>Typical</b> | Max  | <b>Units</b> |
|----------------------------------|-------------|-------|----------------|------|--------------|
| Peak Differential Output Voltage | <b>VP</b>   | 0.95  |                | 1.05 |              |
| 100M TX mid-level                |             | $-50$ |                | 50   | mV           |
| Signal Amplitude Symmetry        | VSS         | 98    |                | 102  | %            |
| Signal Rise/Fall Time            | <b>TRF</b>  | 3.0   |                | 5.0  | ns           |
| Rise/Fall Time Symmetry          | <b>TRFS</b> |       |                | 0.5  | ns           |
| Duty Cycle Distortion            | <b>DCD</b>  | 35    | 50             | 65   | %            |
| Overshot/Undershot               | <b>VOS</b>  |       |                | 5    | %            |
| Jitter (measured differentially) |             |       |                | 1.4  | ns           |
| Ethernet LED1, LED2 current      |             | 8.8   | 14.1           | 17.0 | mA           |

<span id="page-13-4"></span>**Table 2-12. 100Base-TX Transceiver Attributes** 

# <span id="page-13-2"></span>**Technical Specifications**

| <b>Category</b>                        |                                                                                                    |  |  |  |
|----------------------------------------|----------------------------------------------------------------------------------------------------|--|--|--|
| CPU, Memory                            | Lantronix DSTni-EX 186 CPU, 256 KB zero<br>wait state SRAM<br>2048 KB Flash or 4096 KB Flash, 16 KB Boot<br>ROM, 1024 KB SRAM |  |  |  |
| Firmware                               | Upgradeable via TFTP and serial port                                                                                          |  |  |  |
| <b>Reset Circuit</b>                   | Reset In is low active. Minimum reset pulse<br>width is 2 ms at IIL = -500 $\mu$ A                                            |  |  |  |
| Serial Interface                       | CMOS (Asynchronous) 3.3V - level signals<br>Speed software selectable (300 bps to 921600<br>bps)                              |  |  |  |
| Serial Line Formats                    | 7 or 8 data bits, 1-2 Stop bits, Parity: odd,<br>even, none                                                                   |  |  |  |
| Modem Control                          | DTR, DCD                                                                                                    |  |  |  |
| <b>Flow Control</b>                    | XON/XOFF (software), CTS/RTS (hardware),<br>none                                                                              |  |  |  |
| Network Interface                      | 10/100 Ethernet                                                                                                    |  |  |  |
| <b>Protocols Supported</b>             | ARP, UDP, TCP, Telnet, ICMP, SNMP,<br>DHCP, BOOTP, Auto IP, HTTP, SMTP, TFTP                                                  |  |  |  |
| Management                             | Internal web server, SNMP (read only)<br>Serial login, Telnet login, DeviceInstaller<br>software                              |  |  |  |
| Internal Web Server                    | Serves web pages<br>WEB storage capacity: 1.2 MB (or 3.2 MB)                                                                  |  |  |  |
| Average Power Consumption<br>(at 3.3V) | 750 mW (Regular performance. No data<br>transfer.)                                                                            |  |  |  |
| Peak Supply Current (at 3.3V)          | 420 mA                                                                                                    |  |  |  |
| Security                               | Password protection, locking features                                                                                         |  |  |  |

<span id="page-13-5"></span>**Table 2-13. Technical Specifications** 

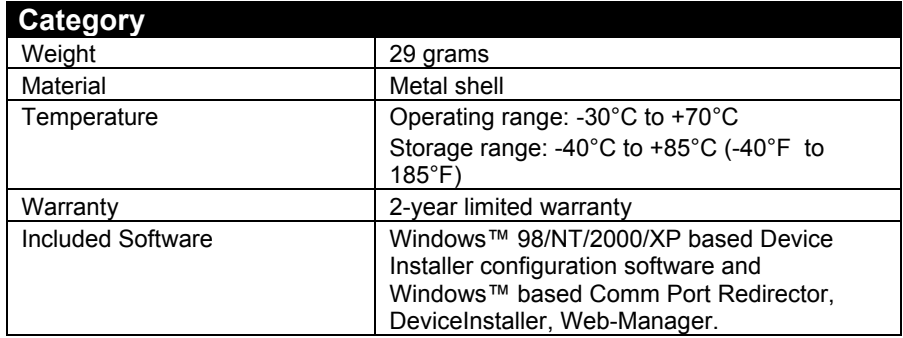

# <span id="page-14-0"></span>**Dimensions**

The WiPort NR dimensions are shown in the following diagrams:

<span id="page-14-1"></span>**Figure 2-5. Side Views** 

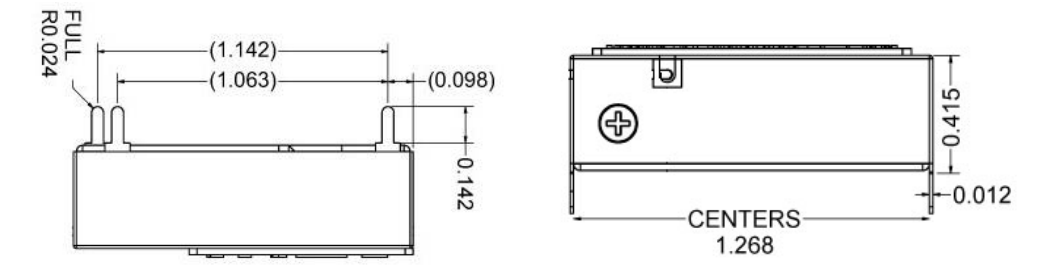

<span id="page-14-2"></span>**Figure 2-6. Top View** 

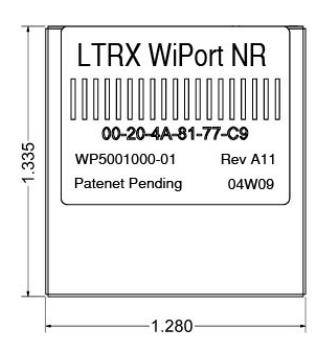

<span id="page-14-3"></span>**Figure 2-7. Bottom View** 

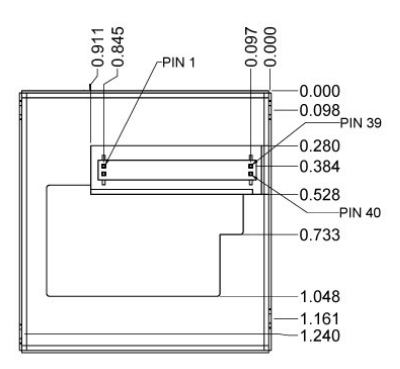

# <span id="page-15-0"></span>**Recommended PCB Layout**

The hole pattern and mounting dimensions for the WiPort NR device server are shown in the following drawing:

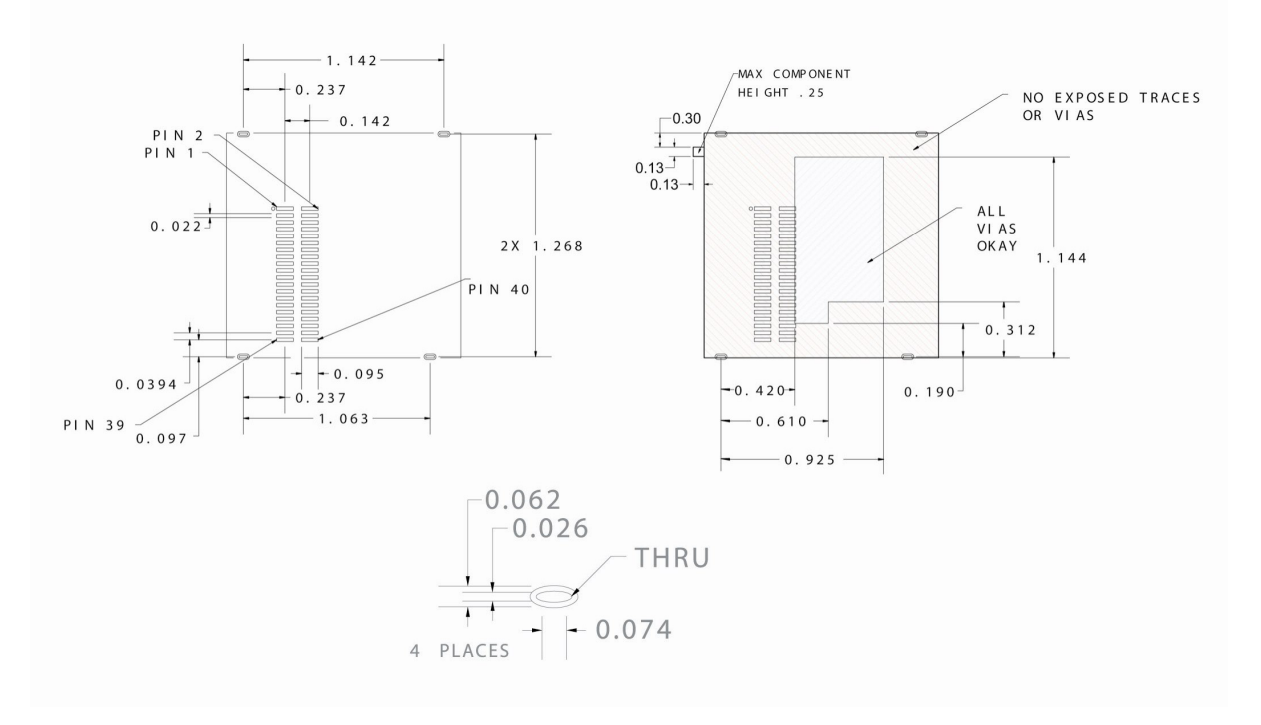

<span id="page-15-2"></span>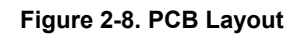

# <span id="page-15-1"></span>**Product Information Label**

The product information label contains important information about your specific unit, such as its product ID (name), bar code, part number, and MAC address.

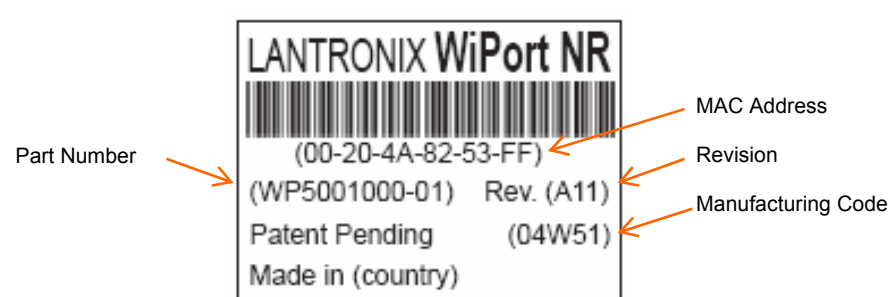

<span id="page-15-3"></span>**Figure 2-9. Product Label** 

# <span id="page-16-0"></span>*3: Development Kit*

The WiPort Development Kit includes everything needed to begin to integrate the WiPort NR into a given product design.

### <span id="page-16-1"></span>**Evaluation Board Description**

The WiPort Evaluation Board provides a test platform for the Lantronix WiPort NR device server. It supplies 3.3V power. The WiPort Evaluation Board provides access to all signals to and from the WiPort NR device server. For connecting to an external device, the Evaluation Board two serial ports (DTE).

An on-board Complex Programmable Logic Device (CPLD) drives status LEDs and configures external connections.

### <span id="page-16-2"></span>**Serial Interfaces**

The WiPort NR serial interfaces are 3.3V logic level and typically connected to a Universal Asynchronous Receiver/Transmitter (UART). For connection to an external device, the evaluation board has RS-232 and RS-232/422/485 transceivers. Port 0 supports RS-232. Port 1 (channel 2) supports RS-232/485. Connect to a PC using a null-modem serial cable with 9-pin connectors (F/F).

The table below lists the RS-232 signals and corresponding pins on the WiPort NR. Note that the WiPort NR data and hardware flow control signals are actually buffered by the evaluation board CPLD. All signals are level-shifted by the RS-232 transceivers.

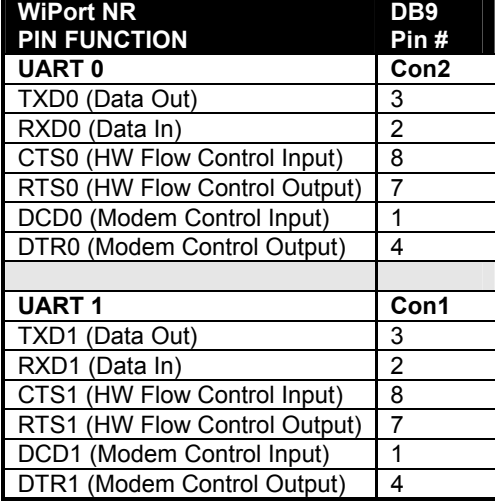

<span id="page-16-3"></span>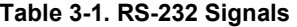

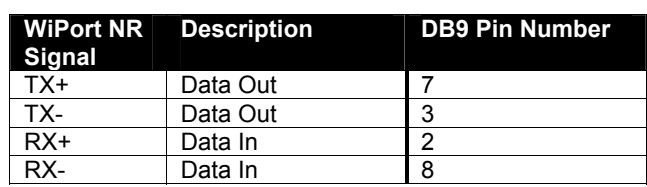

#### <span id="page-17-3"></span>**Table 3-2. Channel 2 RS-485 4-Wire Connector**

#### <span id="page-17-4"></span>**Table 3-3. Channel 2 RS-485 2-Wire Connector**

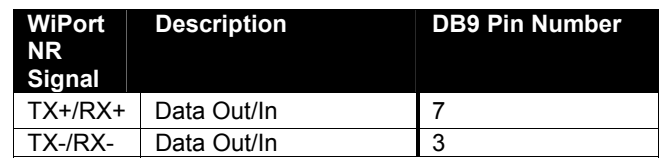

### <span id="page-17-0"></span>**Power Supply**

The evaluation board uses an external 3.3V regulated supply (included with kit). The evaluation board contains additional filtering and protection.

### <span id="page-17-1"></span>**General Control PLD**

The following table denotes the configuration of the evaluation board. Configuring the jumper re-routes the signals on the evaluation board as required for a given product. This also drives the LEDs.

### <span id="page-17-2"></span>**Configuration Switch Bank**

#### **Jumpers Details**  JP1 in and JP2 in CP10 and CP4 connected to RS-232 transceiver; can function as DTR1 and DCD<sub>1</sub>. JP1 in and JP2 in JP1 out and JP2 out CP10 and CP4 not connected to RS-232 transceiver; can function as general purpose I/O pins. JP5 in and JP6 in CP2 and CP3 connected to RS-232 transceiver; function as DTR0 and DCD0. JP5 out and JP6 out CP2 and CP3 not connected to RS-232 transceiver; can function as general purpose I/O pins. JP3 in CP0 connected to RS232/RS485 select JP4 in CP1 connected to RS485 2-wire/4-wire select JP7 out and JP8 out | WiPort NR serial ports connected to RS-232 transceivers. JP7 (Mode 0) In JP8 (Mode 1) Out WiPort NR serial ports not connected to RS-232 transceivers. WiPort NR serial ports 0 and 1 are connected directly to each other through the PLD. Can be used for loopback tests.

#### <span id="page-17-5"></span>**Table 3-4. Jumper Configurations**

*Note: Other JP7, JP8 jumper configurations are not recognized by the CPLD at this time.* 

If using CPs for any combination of the above evaluation board configurations, please use the appropriate CP function selection as shown in the following table:

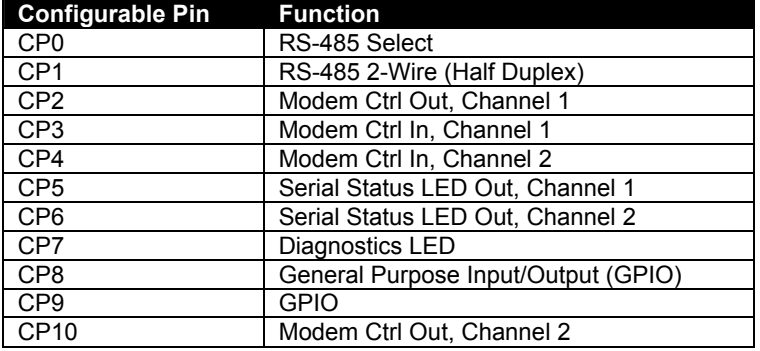

### <span id="page-18-2"></span>**Table 3-5. Configurable Pin Configurations**

# <span id="page-18-0"></span>**Evaluation Board Layout**

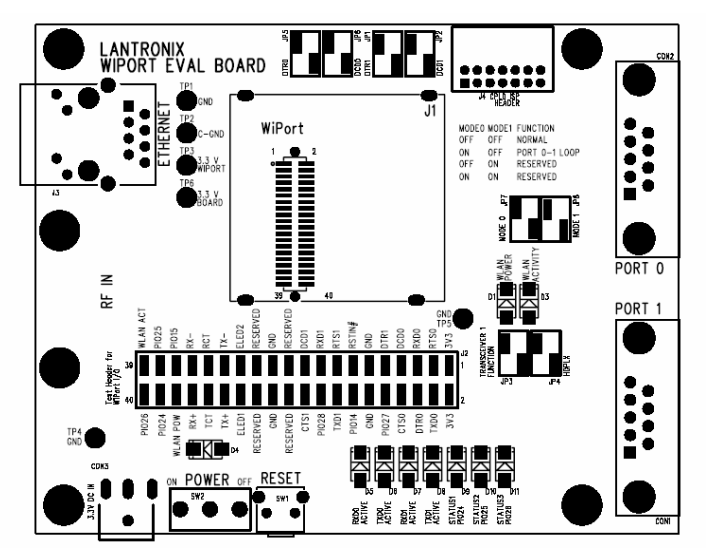

<span id="page-18-1"></span>**Figure 3-1. WiPort Evaluation Board Layout** 

# <span id="page-19-0"></span>**Evaluation Board Schematics**

<span id="page-19-1"></span>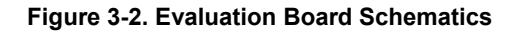

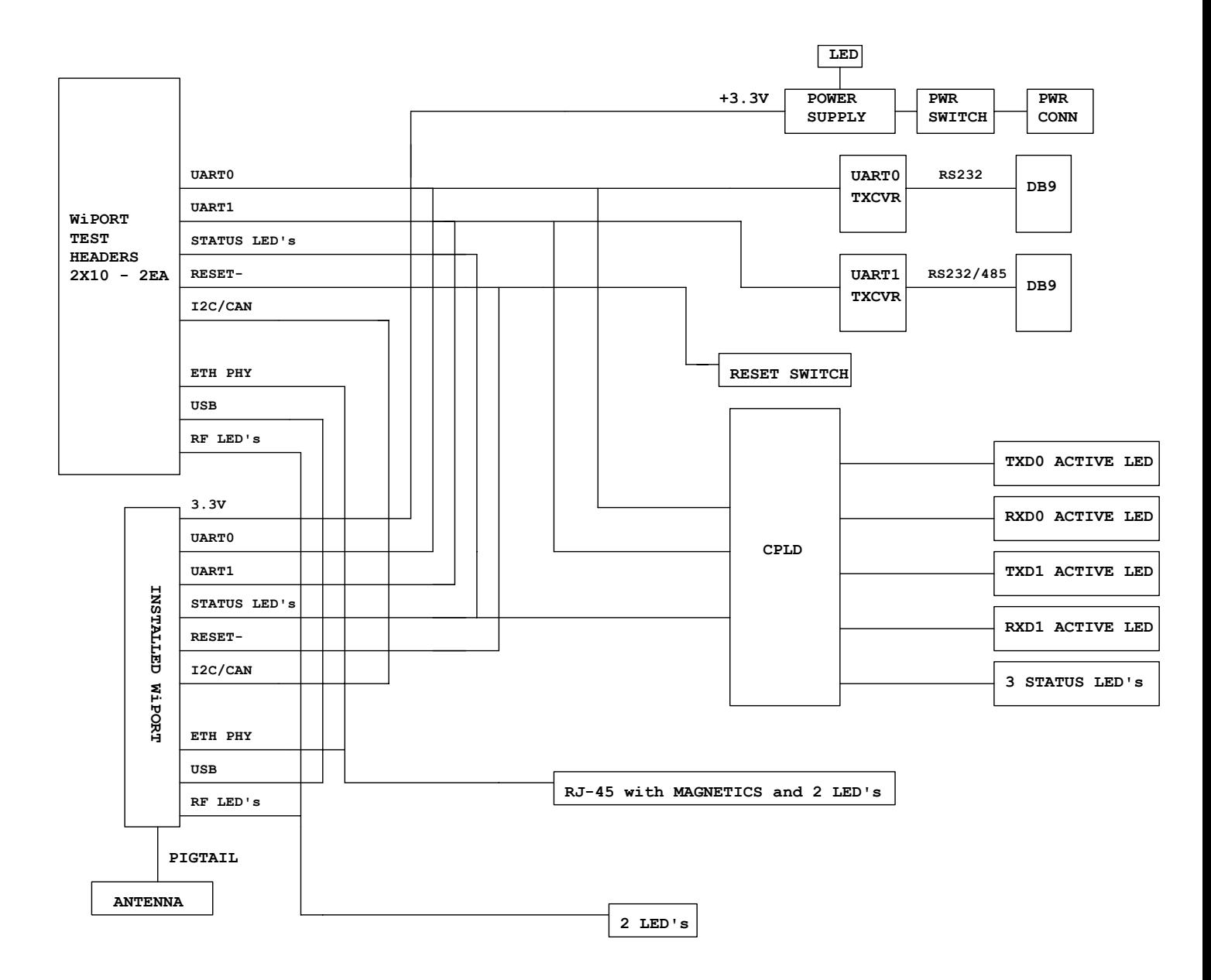

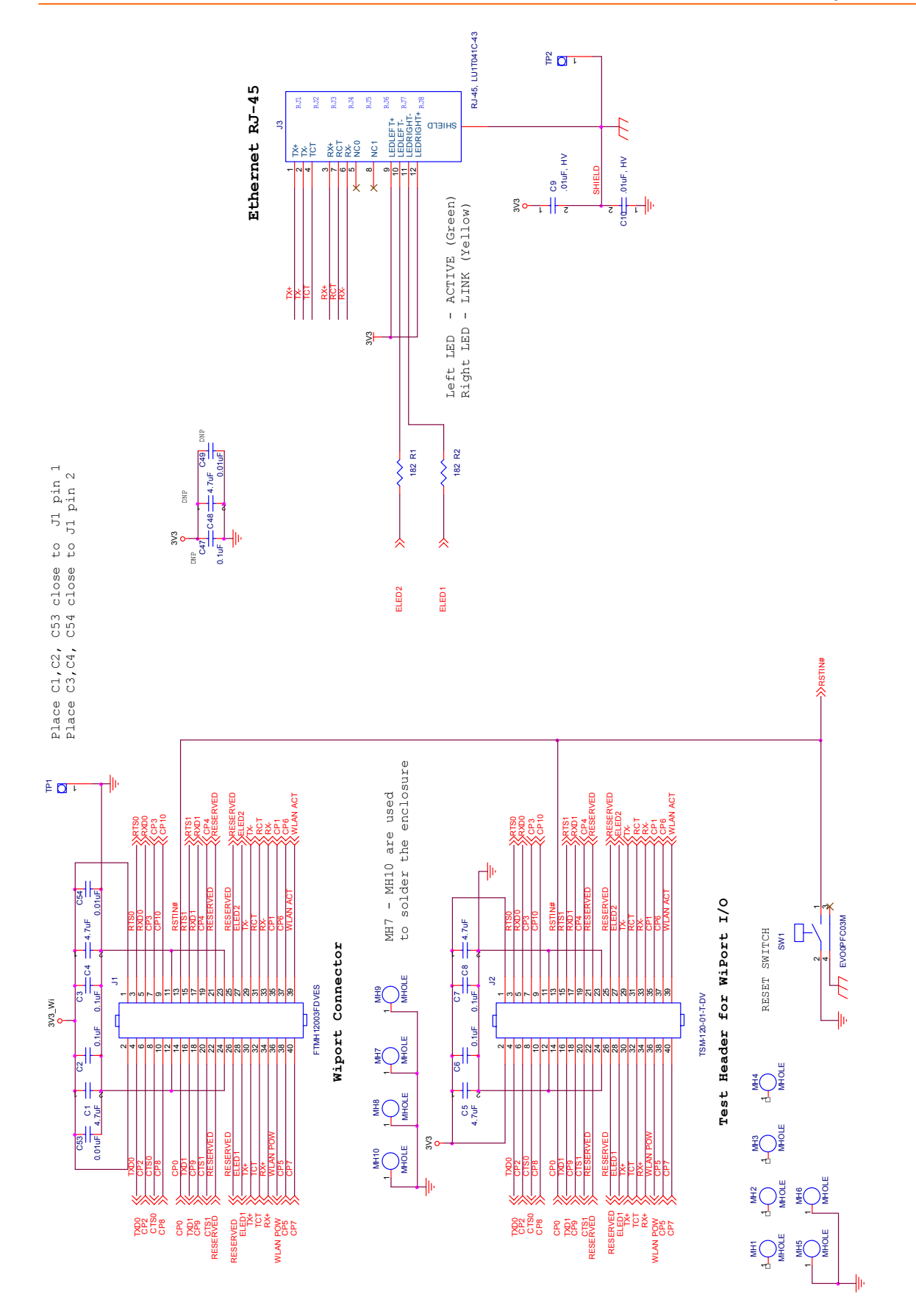

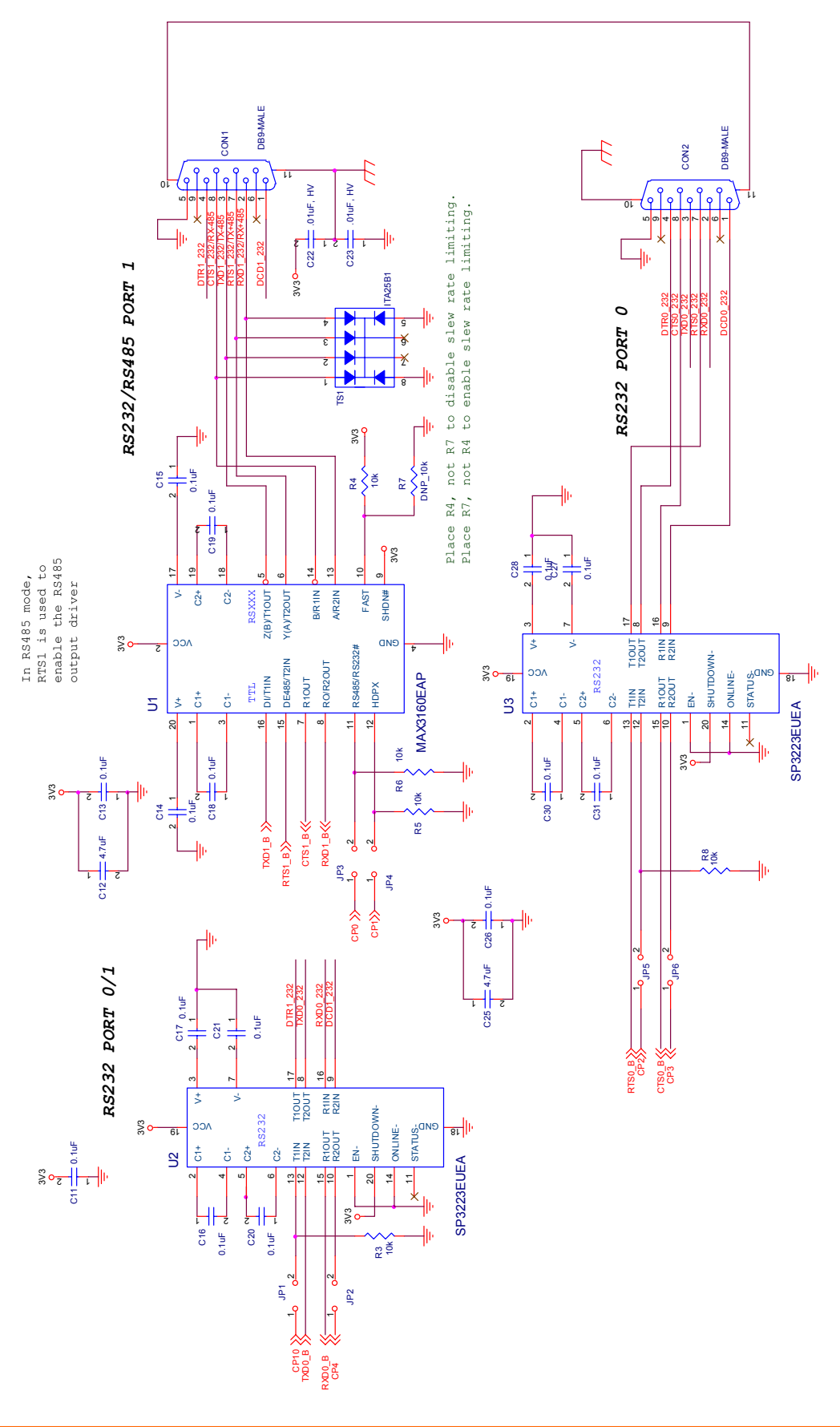

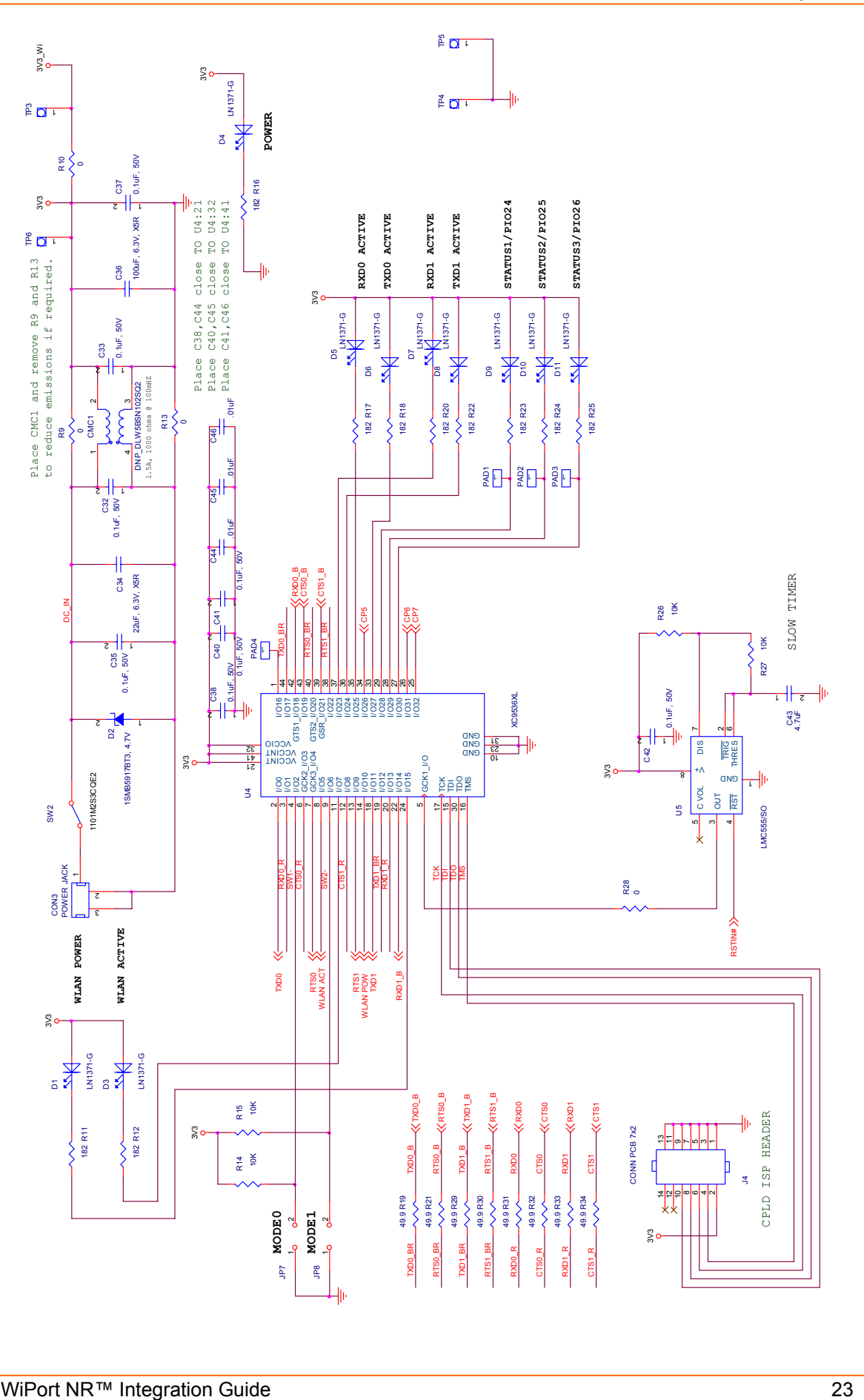

# *A:Compliance and Warranty Information*

## <span id="page-23-0"></span>**Compliance Information**

(According to ISO/IEC Guide 22 and EN 45014)

**Manufacturer's Name & Address**:

Lantronix 15353 Barranca Parkway, Irvine, CA 92618 USA *Declares that the following product:* 

**Product Name Model**: WiPort NR Embedded Device Server

*Conforms to the following standards or other normative documents: Safety*:

UL 60950:2003

CAN/CSA-C22.2 No. 60950:2003

EN 60950:2003 +A1-A4, A11 , Low Voltage Directive (73/23/EEC)

### *EMC:*

*For purposes of certification, the WiPort NR was installed in a standard box (the Lantronix WiBoxTM).* 

CFR Title 47 FCC Part 15, Subpart 15, Class B

Industry Canada ICES-003 Issue 4 (2004), Class B

EN 301 489-1 v1.4.1 (2002-08) , EMC Directive (89/336/EEC)

EN 301 489-17 v.1.2.1 (2002-08) , EMC Directive (89/336/EEC)

EN 300 328 v1.4.1 (2003-04), R&TTE Directive (1999/5/EC)

Australia / New Zealand AS/NZS CISPR 22 (2002), Class B

Australia / New Zealand AS/NZS 4771 (2000 + A1:2003)

Japan VCCI (EMC emissions)

CISPR 22 (2003)

CISPR 24 (A2:2002)

## <span id="page-24-0"></span>**Warranty**

Lantronix warrants each Lantronix product to be free from defects in material and workmanship for a period of TWO YEARS. During this period, if a customer is unable to resolve a product problem with Lantronix Technical Support, a Return Material Authorization (RMA) will be issued. Following receipt of a RMA number, the customer shall return the product to Lantronix, freight prepaid. Upon verification of warranty, Lantronix will -- at its option -- repair or replace the product and return it to the customer freight prepaid. If the product is not under warranty, the customer may have Lantronix repair the unit on a fee basis or return it. No services are handled at the customer's site under this warranty. This warranty is voided if the customer uses the product in an unauthorized or improper way, or in an environment for which it was not designed.

Lantronix warrants the media containing its software product to be free from defects and warrants that the software will operate substantially according to Lantronix specifications for a period of 60 DAYS after the date of shipment. The customer will ship defective media to Lantronix. Lantronix will ship the replacement media to the customer.

In no event will Lantronix be responsible to the user in contract, in tort (including negligence), strict liability or otherwise for any special, indirect, incidental or consequential damage or loss of equipment, plant or power system, cost of capital, loss of profits or revenues, cost of replacement power, additional expenses in the use of existing software, hardware, equipment or facilities, or claims against the user by its employees or customers resulting from the use of the information, recommendations, descriptions and safety notations supplied by Lantronix. Lantronix liability is limited (at its election) to:

- ◆ Refund of buyer's purchase price for such affected products (without interest).
- ◆ Repair or replacement of such products, provided that the buyer follows the above procedures.

There are no understandings, agreements, representations or warranties, expressed or implied, including warranties of merchantability or fitness for a particular purpose, other than those specifically set out above or by any existing contract between the parties. Any such contract states the entire obligation of Lantronix. The contents of this document shall not become part of or modify any prior or existing agreement, commitment or relationship.

For details on the Lantronix warranty replacement policy, go to our web site at [www.lantronix.com/support/warranty](http://www.lantronix.com/support/warranty)